## **Datenblatt**

## WirmachenDruck.de

## Monatstischkalender

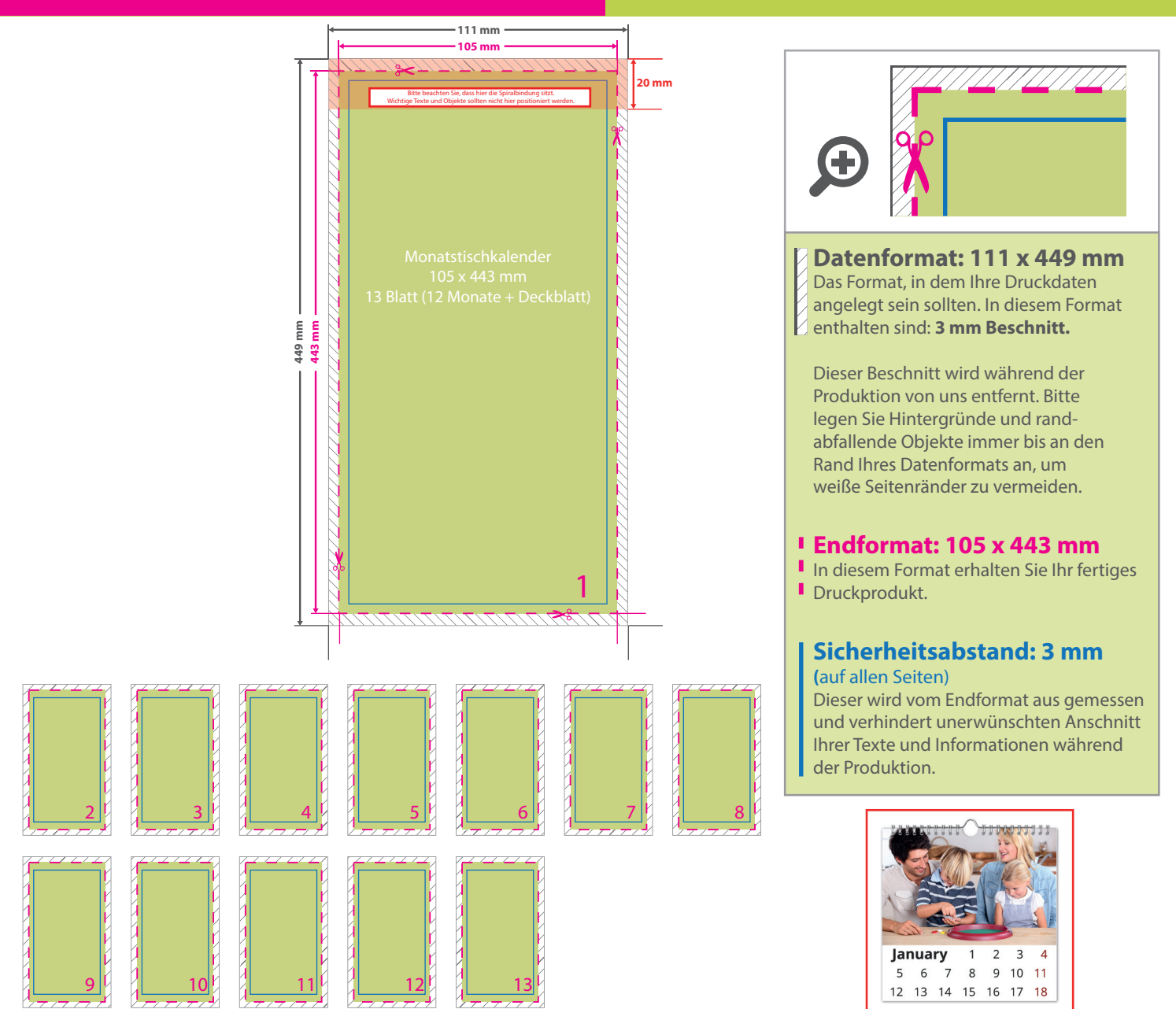

## 5 Tipps zur fehlerfreien Gestaltung Ihrer Druckdaten

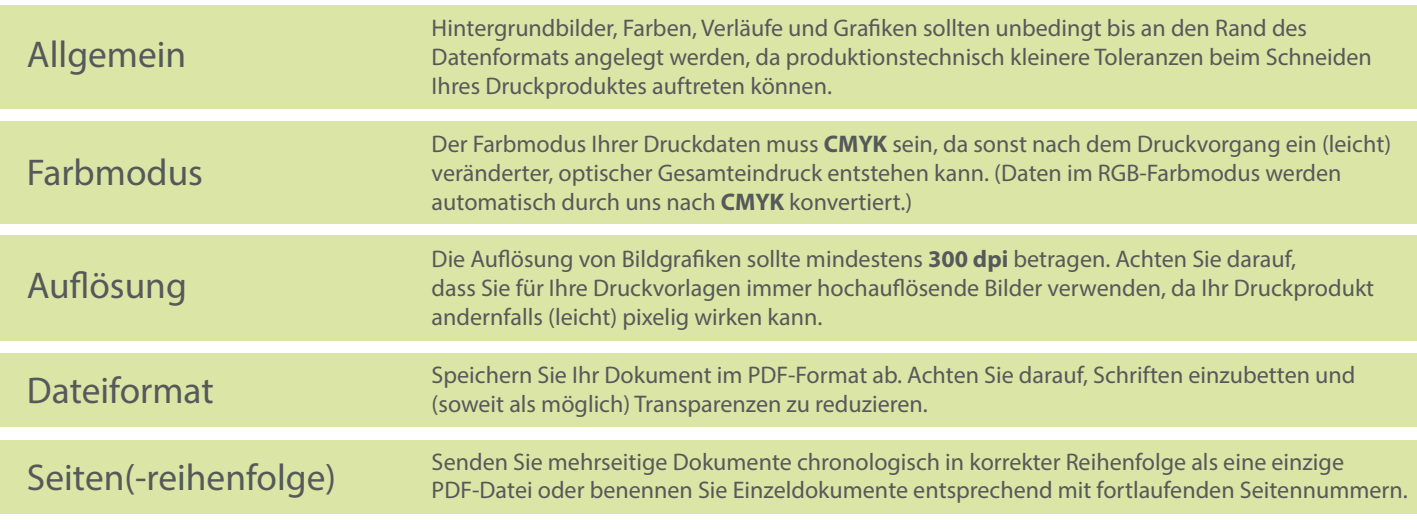